## **Screenshot Tips**

Web of Knowledge – How to Use One Good Article to Find More Good Articles

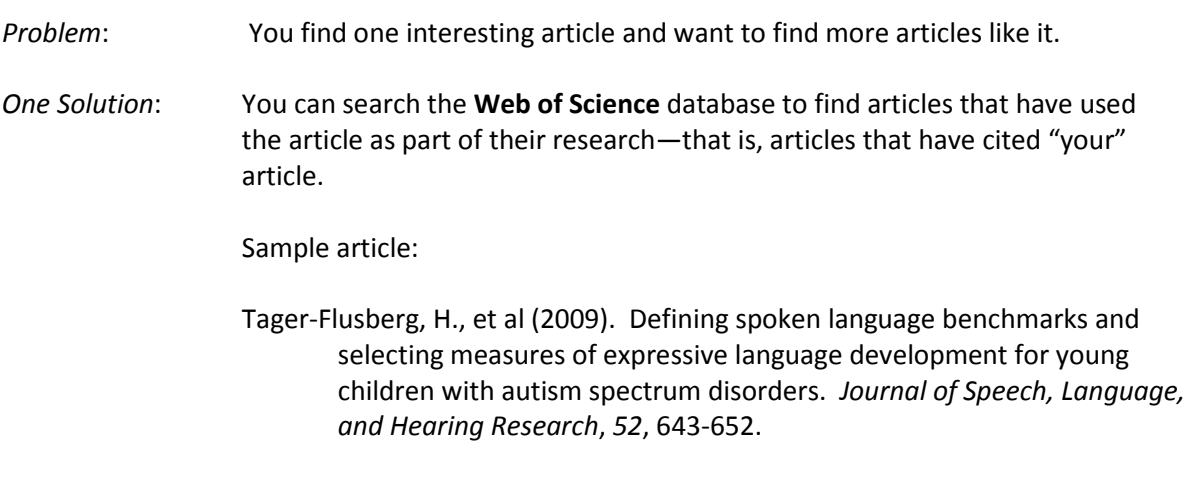

Your first step is to see if the article is in Web of Knowledge.

(Please note that the Web of Science database does not have any full-text articles. But full text may be available via the link **FULL TEXT**.)

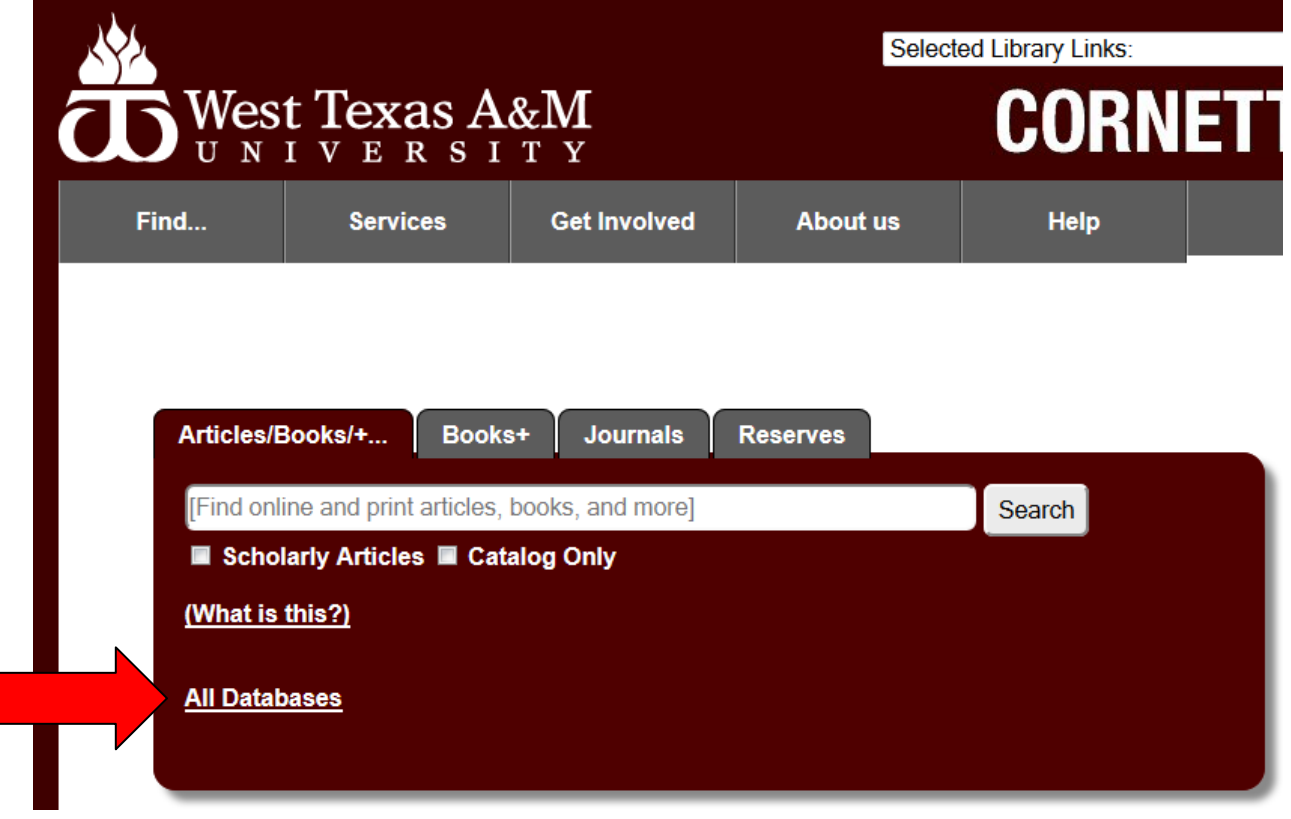

At the library home pag[e http://www.wtamu.edu/library/](http://www.wtamu.edu/library/) click on **All Databases**.

You may want to **+Add Another Field** and click on **More Settings**.

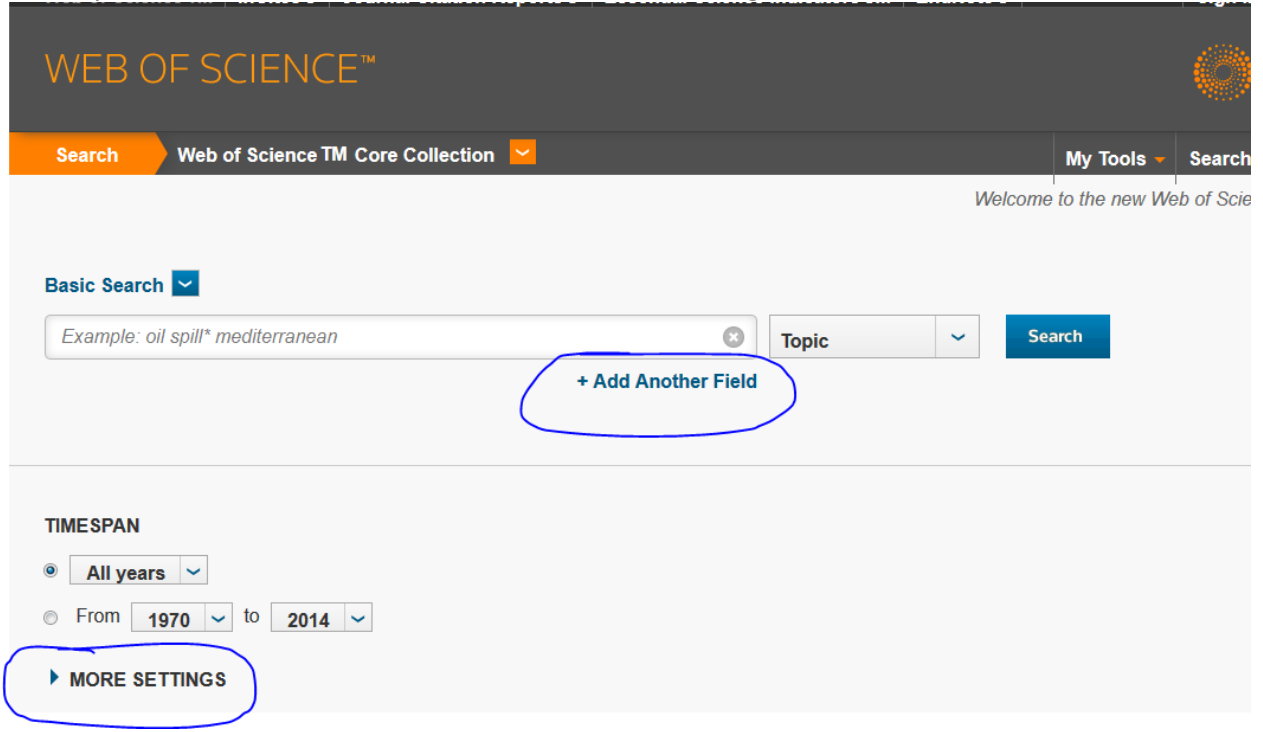

 By adding more fields, you can customize the search with additional categories such as Topic, Title, Author, etc.

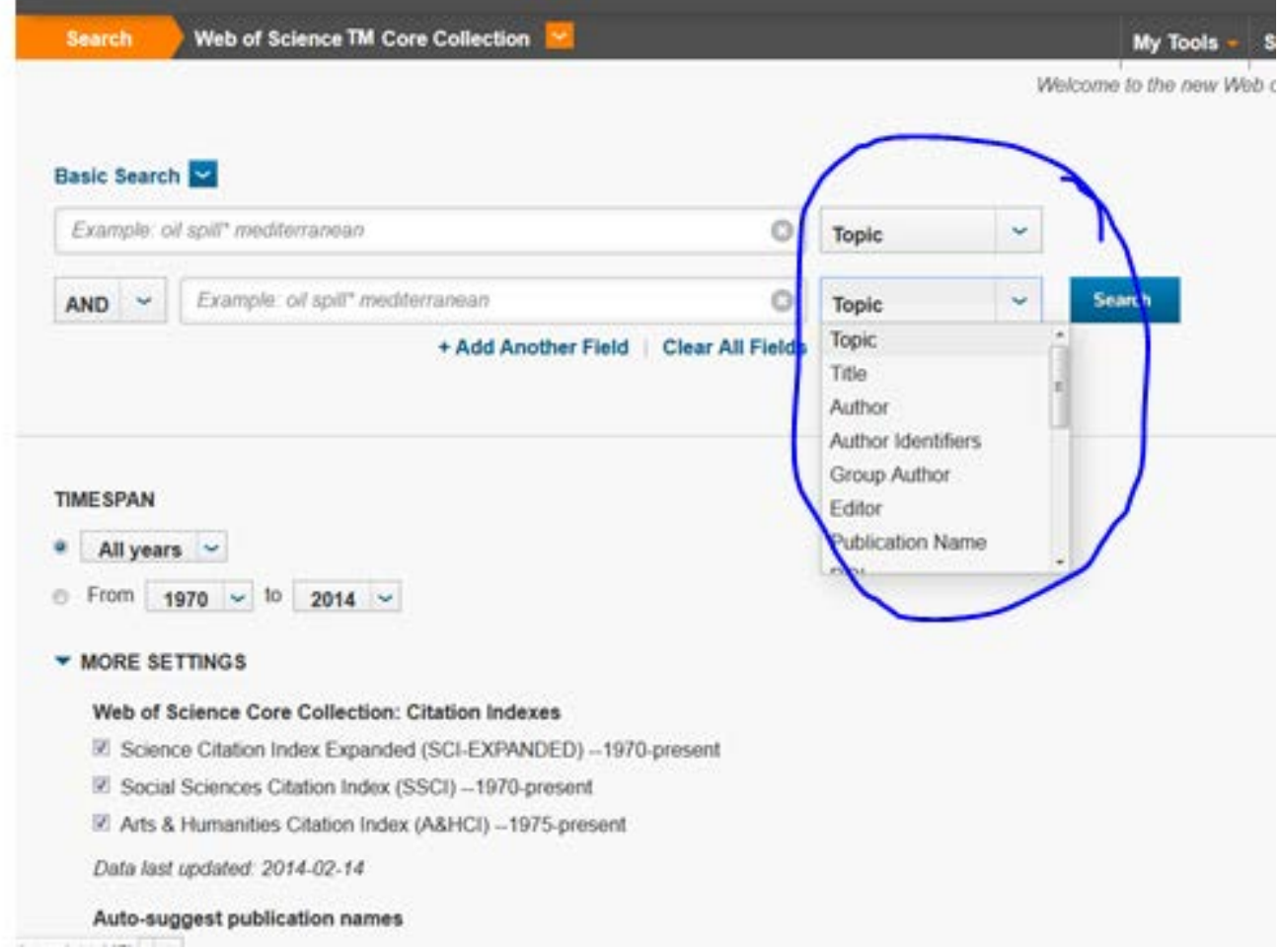

Sample search:

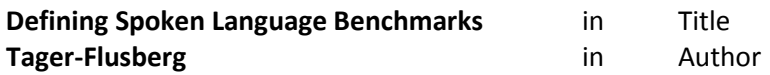

Click the *Search* button

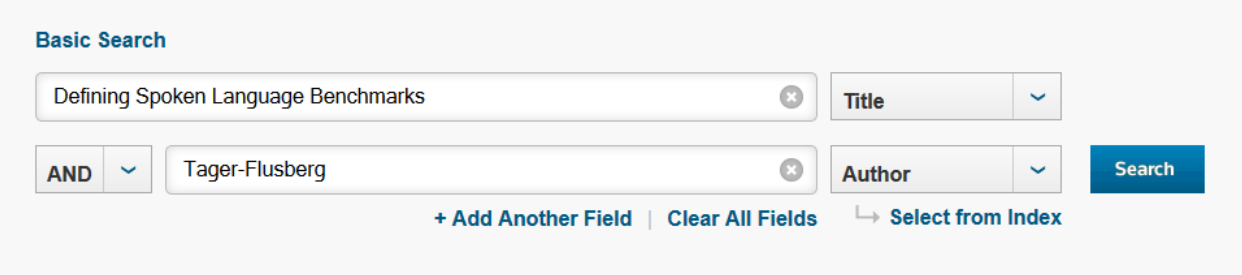

## The article is listed. So click on the title:

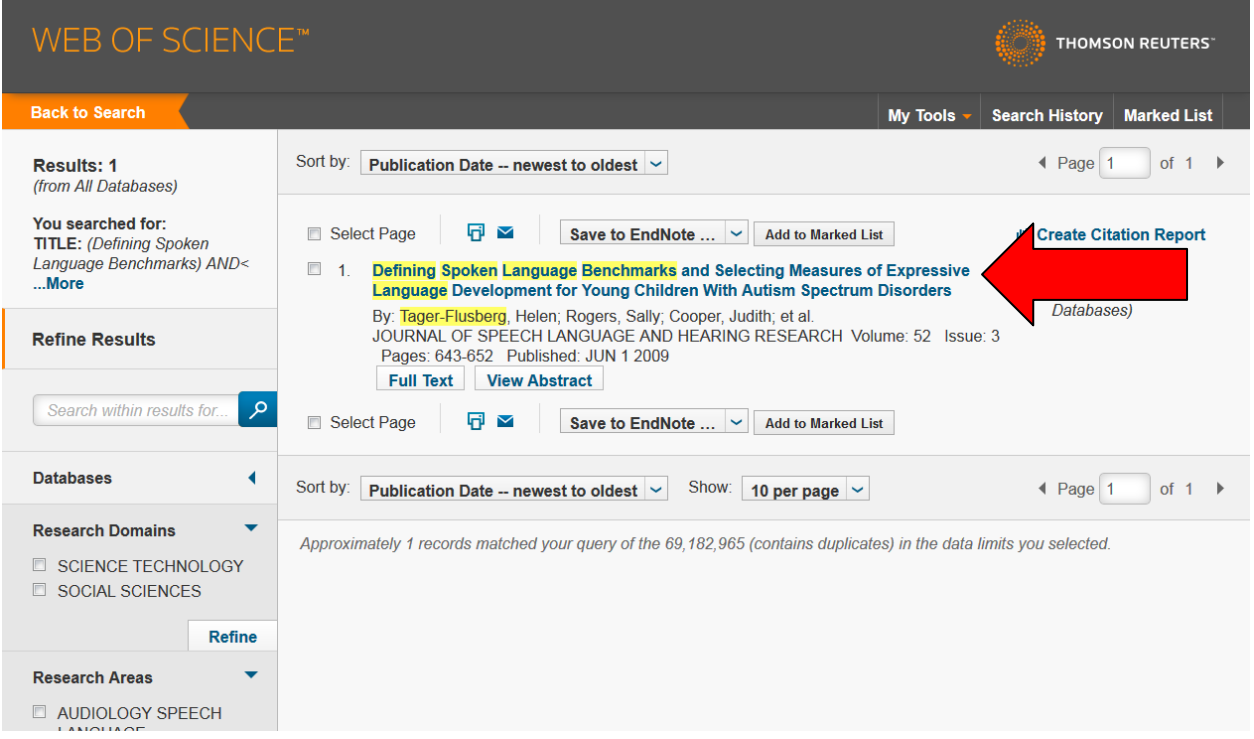

The article has the link **31 Times Cited** in the right column. You may click on the link to see a list of those articles.

You could also click on the link to **view related records**.

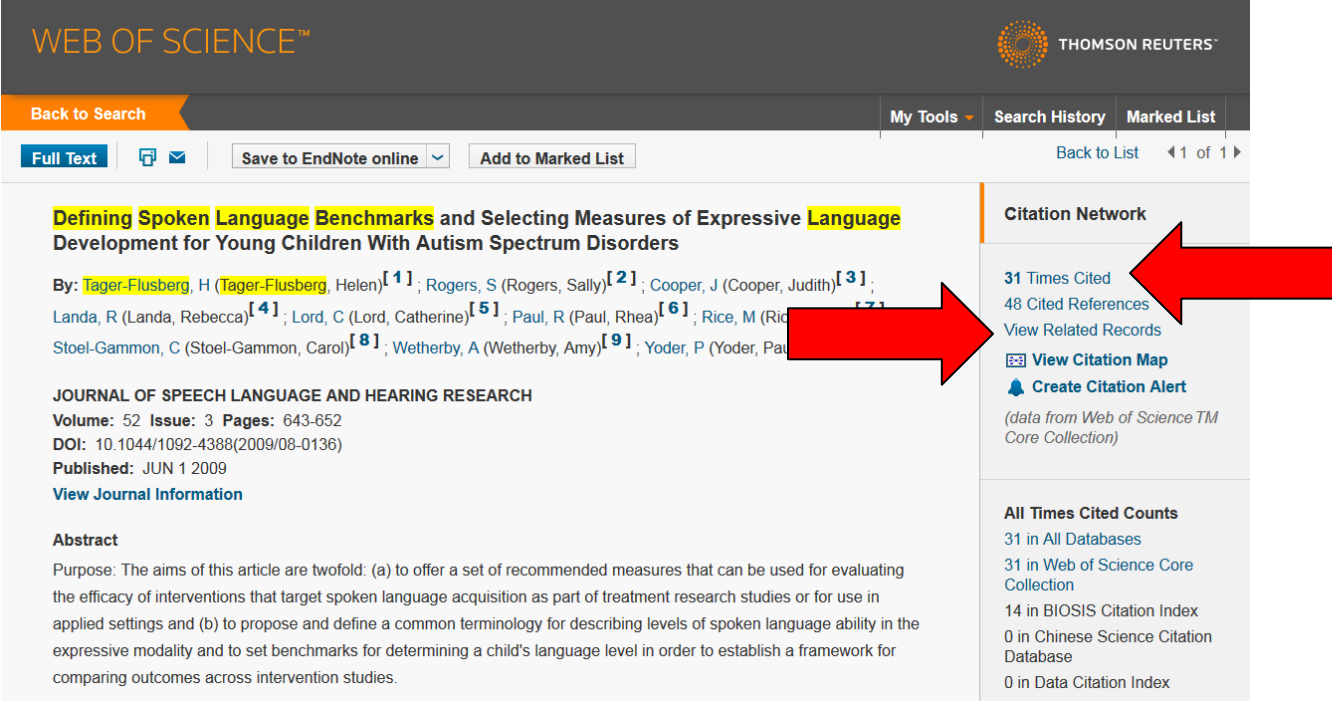

By viewing the list of articles that cite "your" article, you may find articles that relate to your research. You may click on the title of any article for more information.

Or you may use choices in the left column to **Refine Results.** For example, you could filter the list to only see articles related to AUDIOLOGY SPEECH LANGUAGE PATHOLOGY.

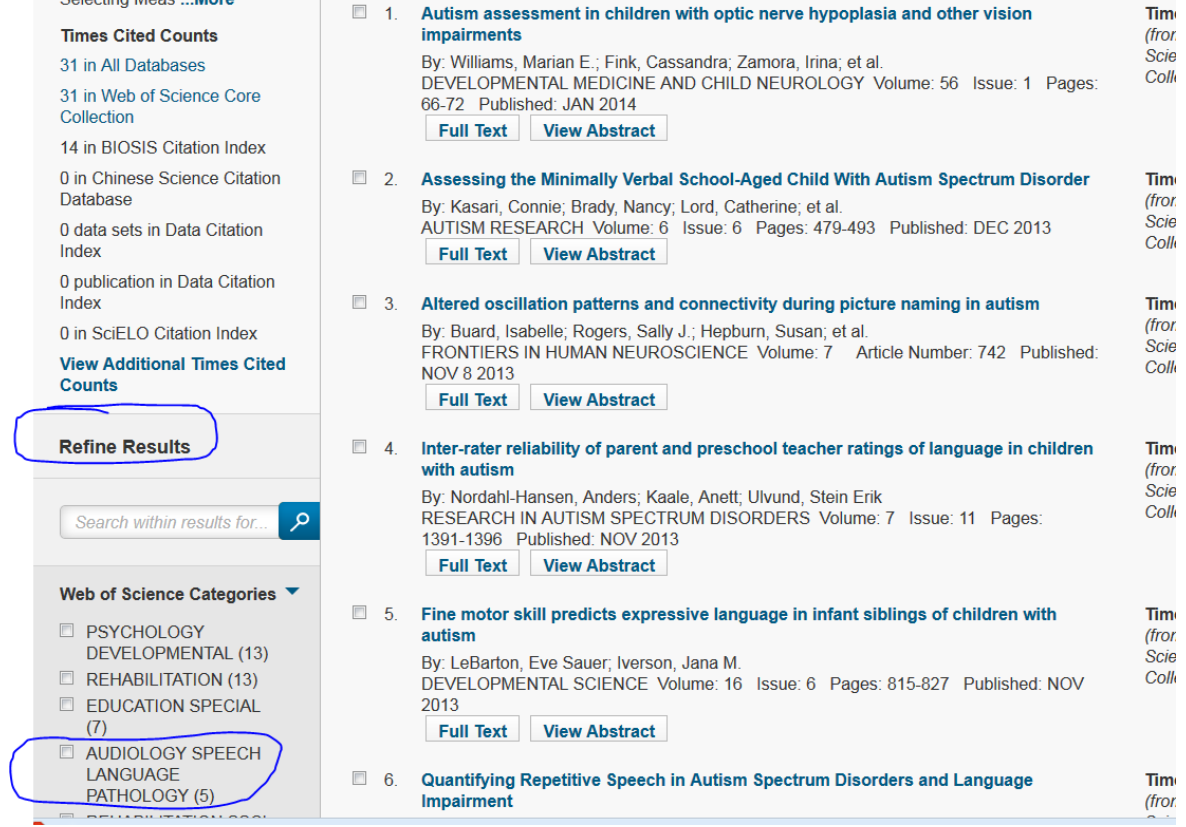

If you see an article that you want to find, you may click on the link to **Full Text**. This link only checks for Full Text. It does not always connect to Full Text.

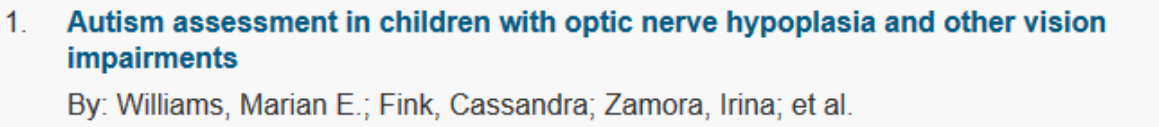

DEVELOPMENTAL MEDICINE AND CHILD NEUROLOGY Volume: 56 Issue: 1 Pages: 66-72 Published: JAN 2014

**Full Text View Abstract** 

Next, click on the **SFX Full Text** button to see if the article is available online or in print.

Autism assessment in children with opt  $1.$ **impairments** 

> By: Williams, Marian E.; Fink, Cassandra; I DEVELOPMENTAL MEDICINE AND CHIL 66-72 Published: JAN 2014

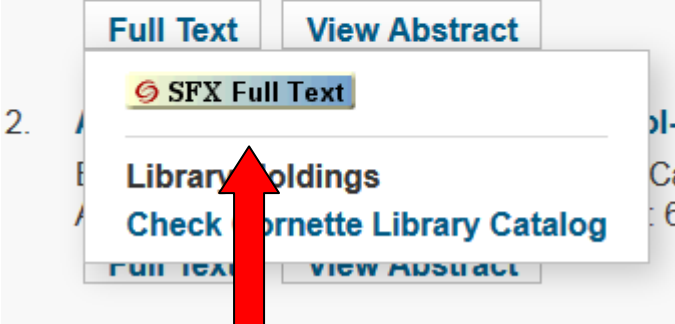

Example: The full text is available in the database Wiley Online Library.

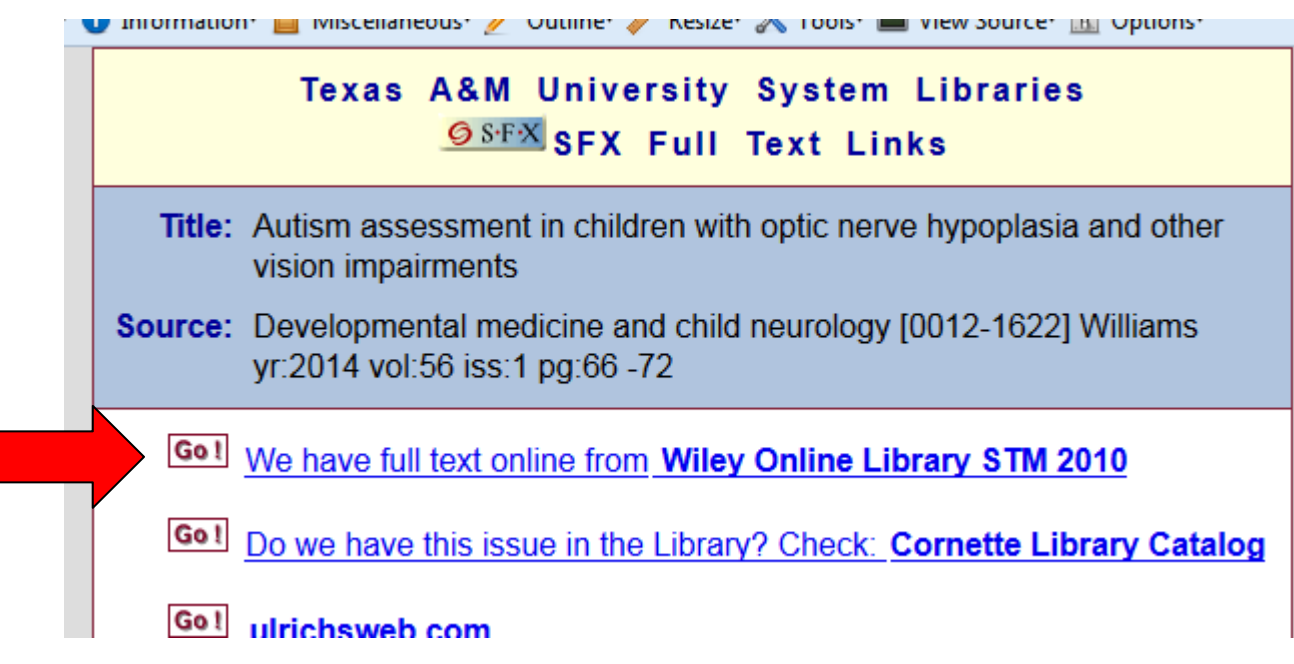

## In Wiley Online Library, click the link to **Get PDF** (in right column, under Article Tools).

> Developmental Medicine & Child Neurology > Vol 56 Issue 1 > Abstract

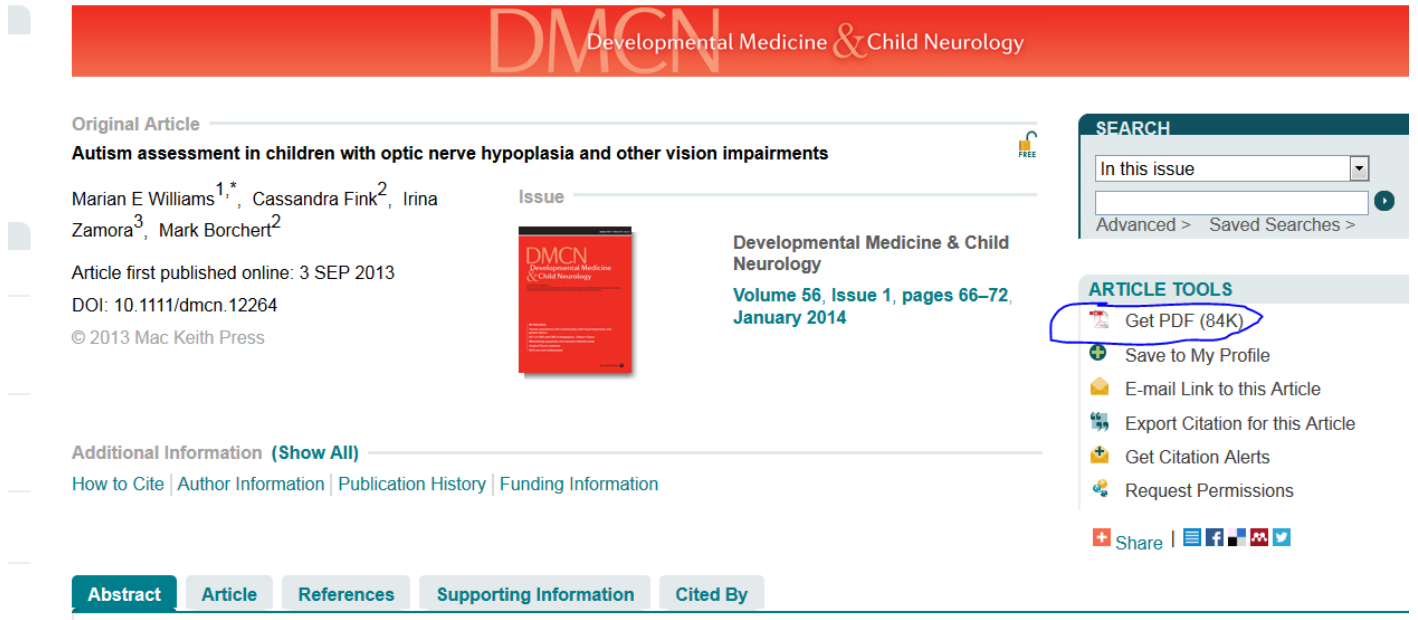

View of PDF in Wiley Online Library:<br>  $\int_{\frac{1}{20}}$  Developmental Medicine & Child Neurology<br>
We Volume 56, Issue 1, Article first published online: 3 SEP 2013 Abstract | Full Article (HTML)  $\vert$  **E** Enhanced Article (HTML)<br>References | Supporting Information | Cited By

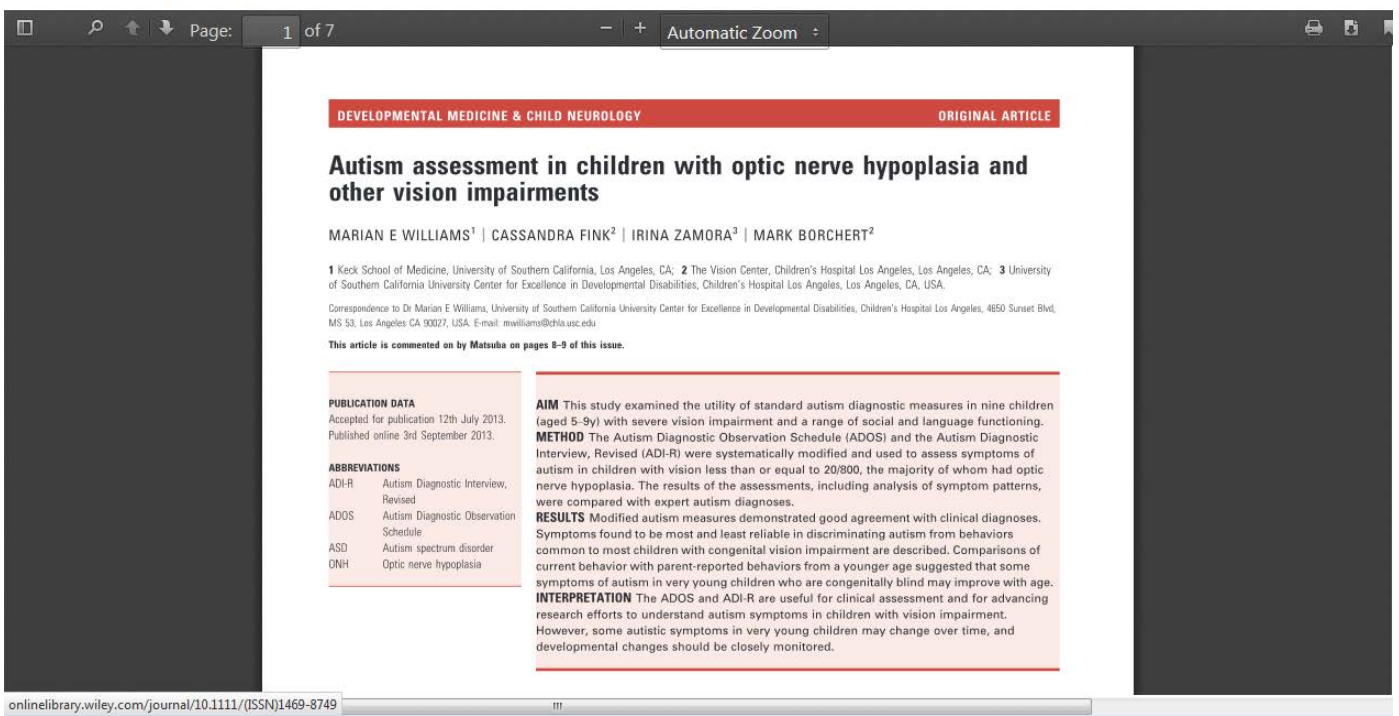

**West Texas**